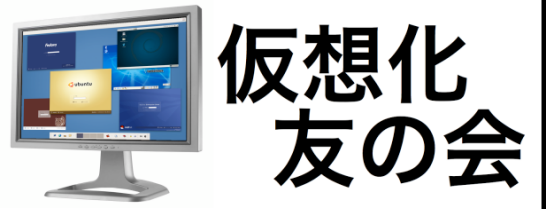

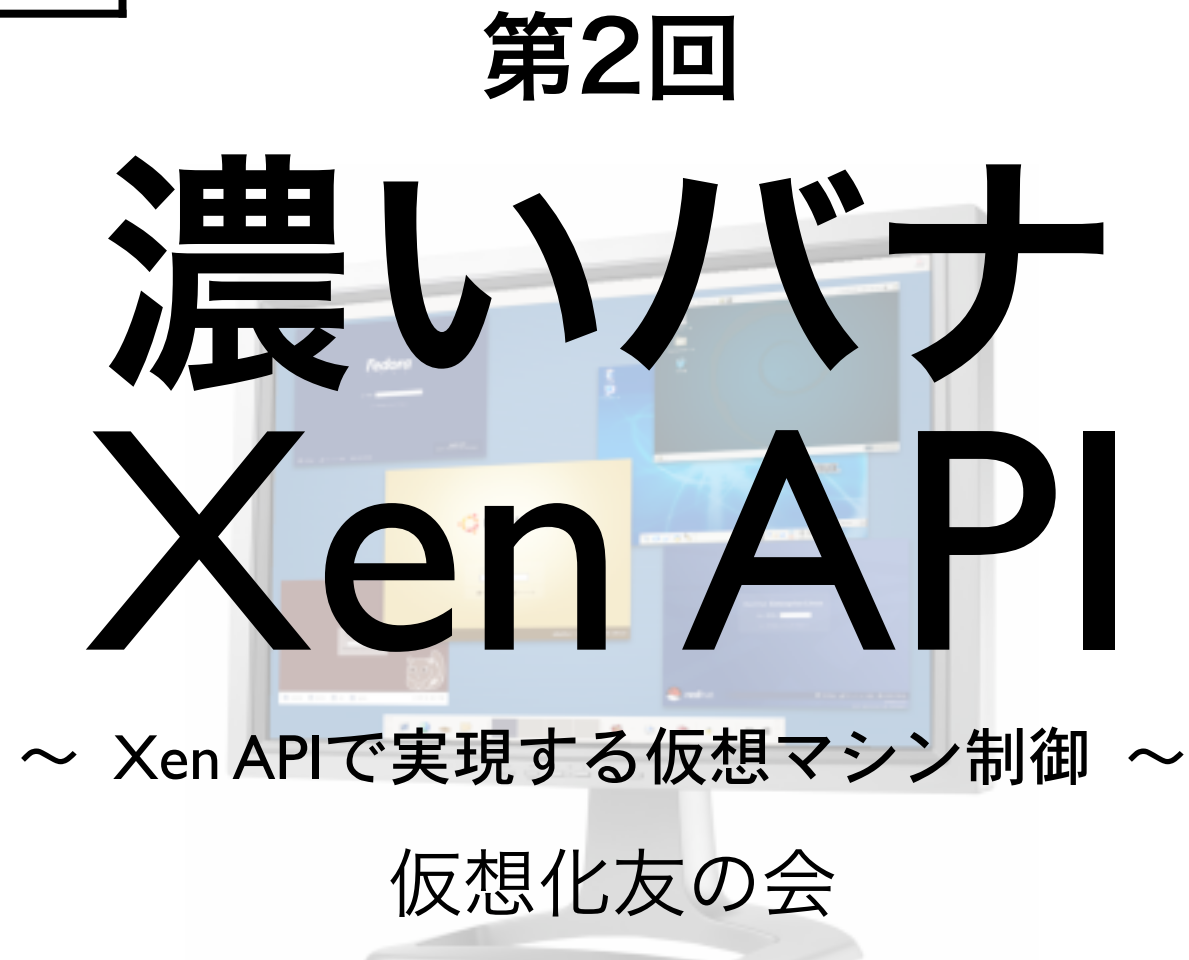

平初 <htaira@pantora.net>

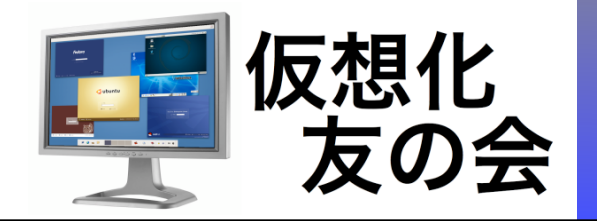

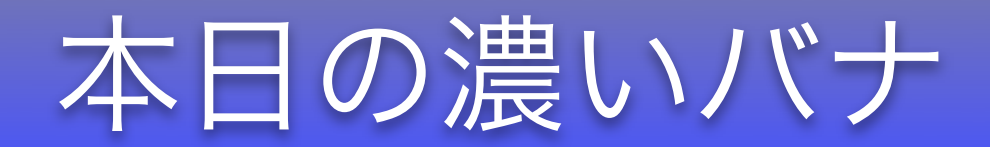

# ○○○から Xen APIを叩き、 Xenを○○○する

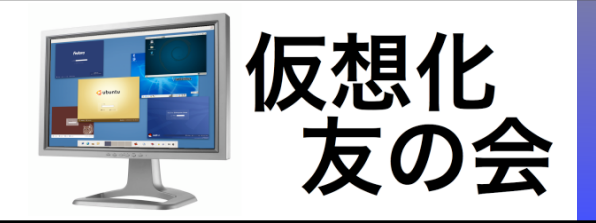

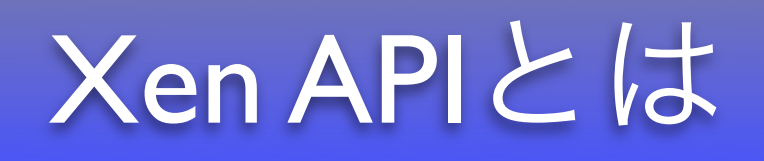

- 正式名称はXen Management API
- Xenを管理するための制御API
- XML-RPCベースで通信を行う
- Xen 3.1.0から実装された
- Fedora 7、SLES10 SPI(一部バックポー トされた)で利用可能
- クライアント側の環境を選ばない

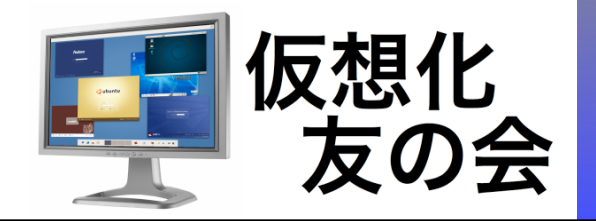

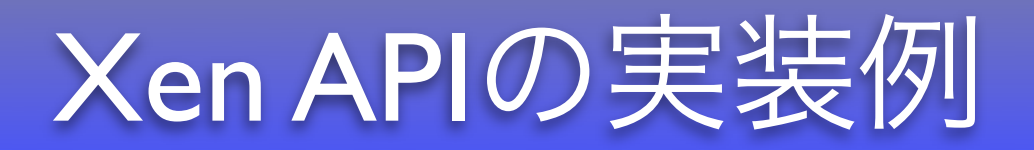

### • 例えば、こんな感じ (Python)

#!/usr/bin/python import xmlrpclib xend = xmlrpclib.Server("http://127.0.0.1:9363") session = xend.session.login with password("root","password")['Value'] for method in xend.host.list methods(session)['Value']: print method

xend.session.logout(session)

※1 分かりやすくするために例外処理を省いてます。 ※2 SLES10 SPIのXen APIではsession.host.list\_methods()が実装されていません。

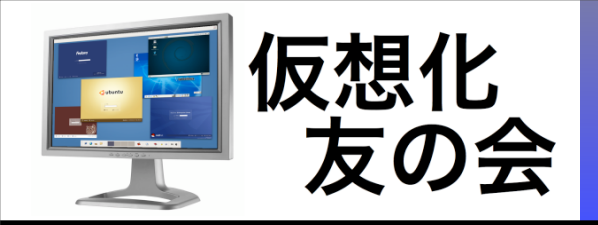

XML-RPCの特徴

- XMLをやりとりする
- •SOAPより簡単な仕組み
- blogのAPIでよく使われている
- 通信はSSL暗号化が可能
- •NATやWeb Proxyも通過可能
- クライアント側の環境を選ばない

詳しくは→ http://ja.wikipedia.org/wiki/XML-RPC

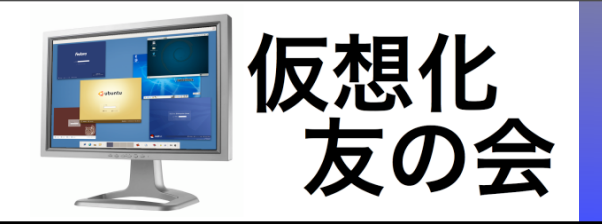

Xen APIの仕組み (1/5)

- Xenを制御する手順
	- サーバーを指定する
	- ログインし、セッションを確率する
	- 制御関数を呼ぶ(繰り返し)
	- ログアウトし、セッションを開放する

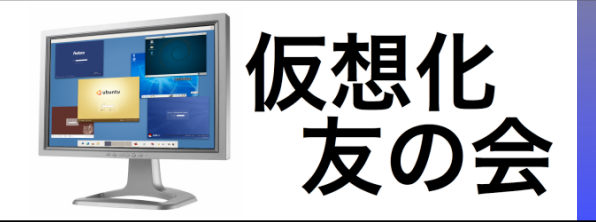

Xen APIの仕組み (2/5)

### • サーバーを指定する

#### Python

 $xend = xmlrpclib.Server('http://127.0.0.1:9363")$ 

```
public interface IXenAPI : IXmlRpcProxy
{
   ... 省略 ...
}
... 省略 ...
IXenAPI = XmlRpcProxyGen.Create<IXenAPI>();
xend.Url = "http://127.0.0.1:9363";
```
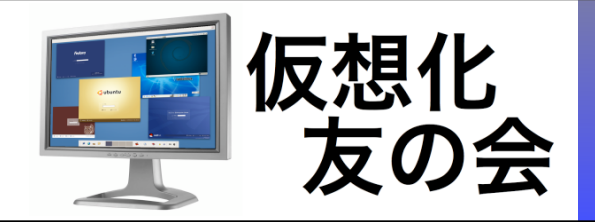

Xen APIの仕組み (3/5)

## • ログインし、セッションを確率する

#### Python

session = xend.session.login with password("root","password")['Value']

```
public interface IXenAPI : IXmlRpcProxy
{
  [XmlRpcMethod("session.login with password")]
  string LoginWithPassword(string username, string password);
   ... 省略 ...
}
... 省略 ...
string session = xend.LoginWithPassword("root","password");
```
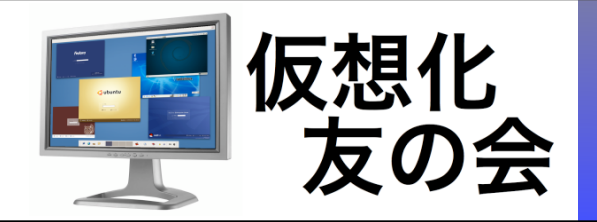

# Xen APIの仕組み (4/5)

### • 制御関数を呼ぶ

#### Python

methods = xend.host.list\_methods(session)

```
public interface IXenAPI : IXmlRpcProxy
\{ ... 省略 ...
  [XmlRpcMethod("host.list methods")]
  string[] ListMethods(string session id);
   ... 省略 ...
}
... 省略 ...
string[] methods = xend.ListMethods(session);
```
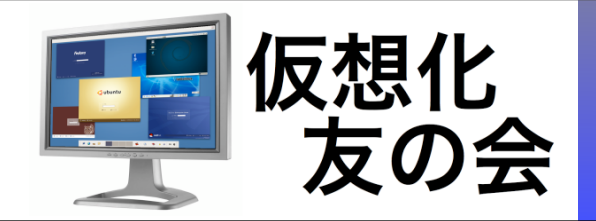

Xen APIの仕組み (5/5)

## • ログアウトし、セッションを開放する

#### Python

xend.logout(session)

```
public interface IXenAPI : IXmlRpcProxy
\{ ... 省略 ...
   [XmlRpcMethod("session.logout")]
  void Logout(string session id);
}
... 省略 ...
xend.Logout(session);
```
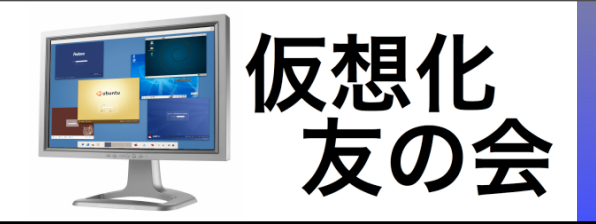

C#から $Xen$ API (1/5)

• C#用XML-RPCライブラリ

## 「XML-RPC.net」を利用する

- C#でXenを制御できる
- •Windowsアプリケーションから

Xenを制御できる

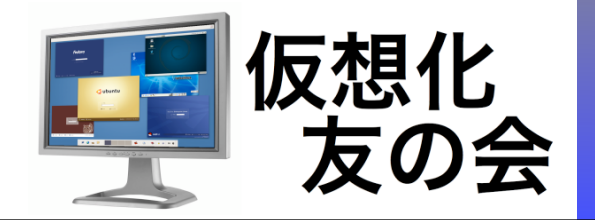

C#からXen API (2/5)

# なぜC#かって?

# だって、C#だと

# みんな分かるでしょ?

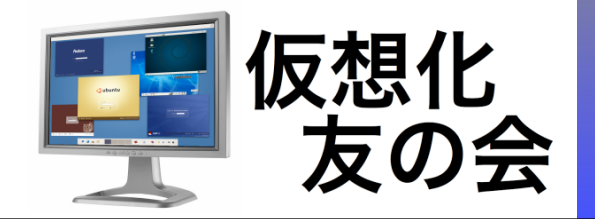

C# $\uparrow$   $\uparrow$   $\up$ 

# オレは Python が好き(笑)

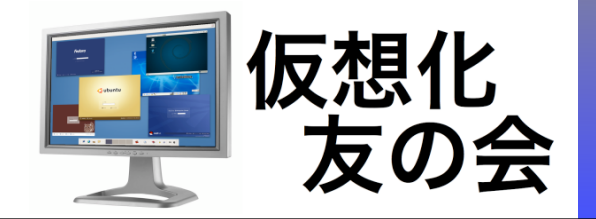

C# $\uparrow$   $\uparrow$   $\up$ 

# でも、そんなの関係ねぇ!

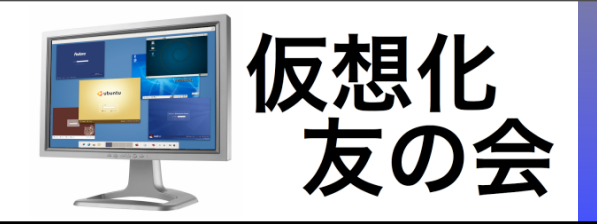

C# $\uparrow$   $\uparrow$   $\up$ 

• C#でXML-RPCを書くと汚い

ってかキモイ。キモすぎ。

- 今後、誰か悩むだろう。
- ライブラリにしてしまえ~。

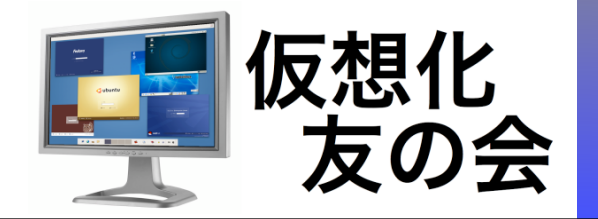

 $Xen$  API for  $C# (1/3)$ 

# デキちゃいました。

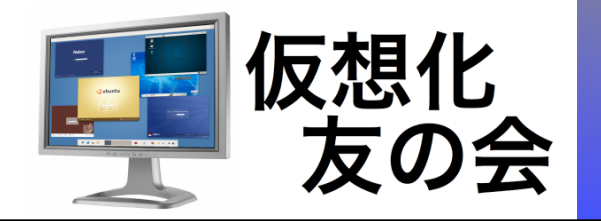

XenAPI for C# (2/3)

# C#用 Xen APIライブラリ

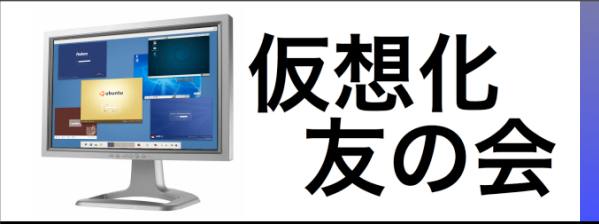

 $Xen$  API for  $C#$   $(3/3)$ 

- 実装状況
	- 仮想マシンの起動、終了、再起動、 レジューム、サスペンド、停止、 CPU使用量、メモリ使用量
	- Xenのdmesg、Xenのログ情報の取得

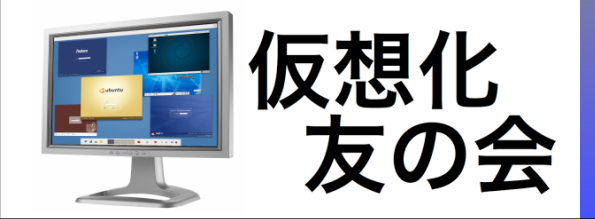

サンプル <xm.exe>

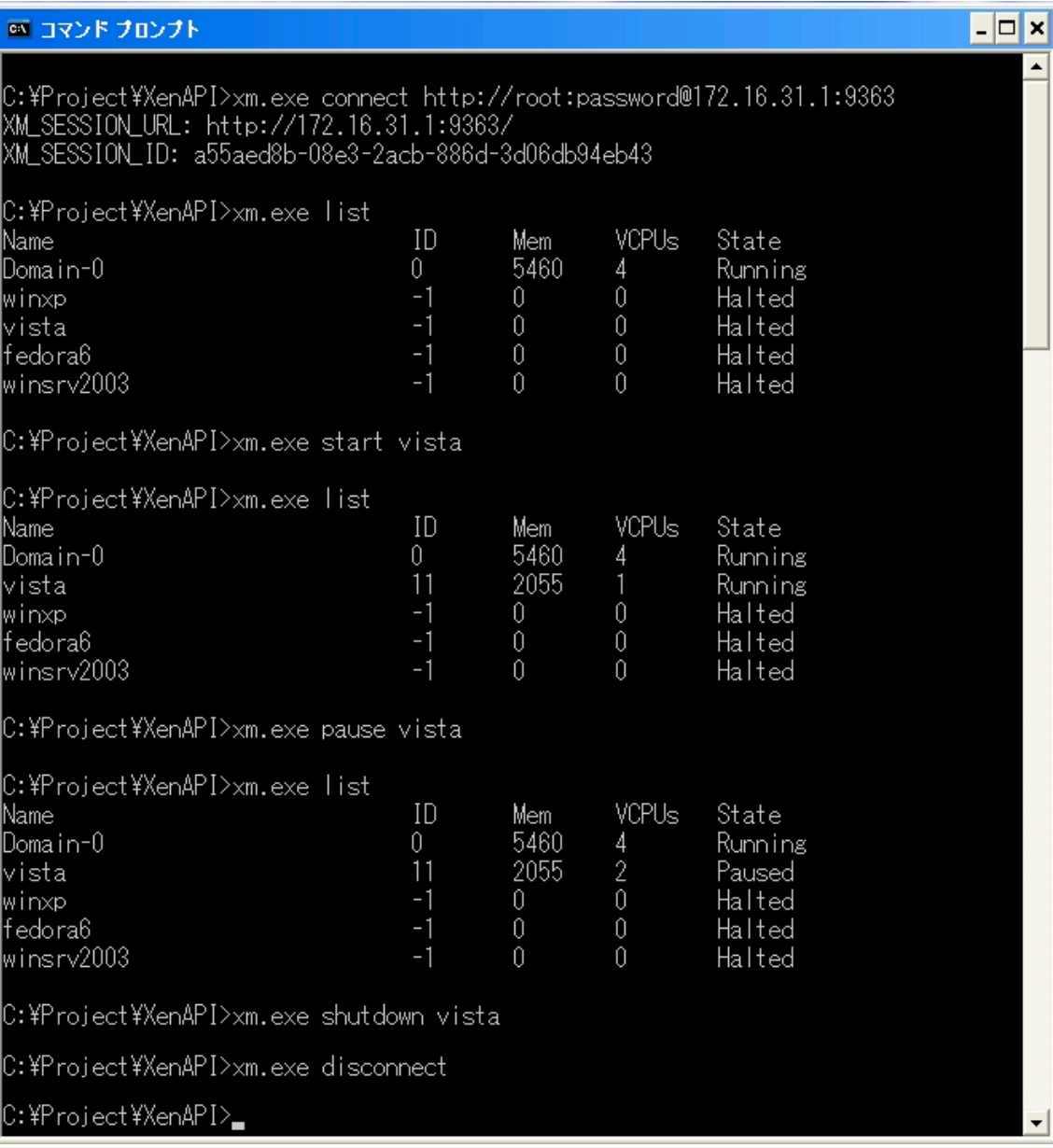

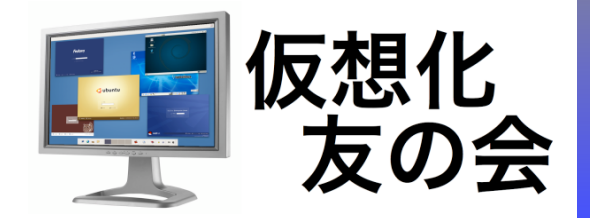

本日のデモ環境

## HP ProLiant ML115

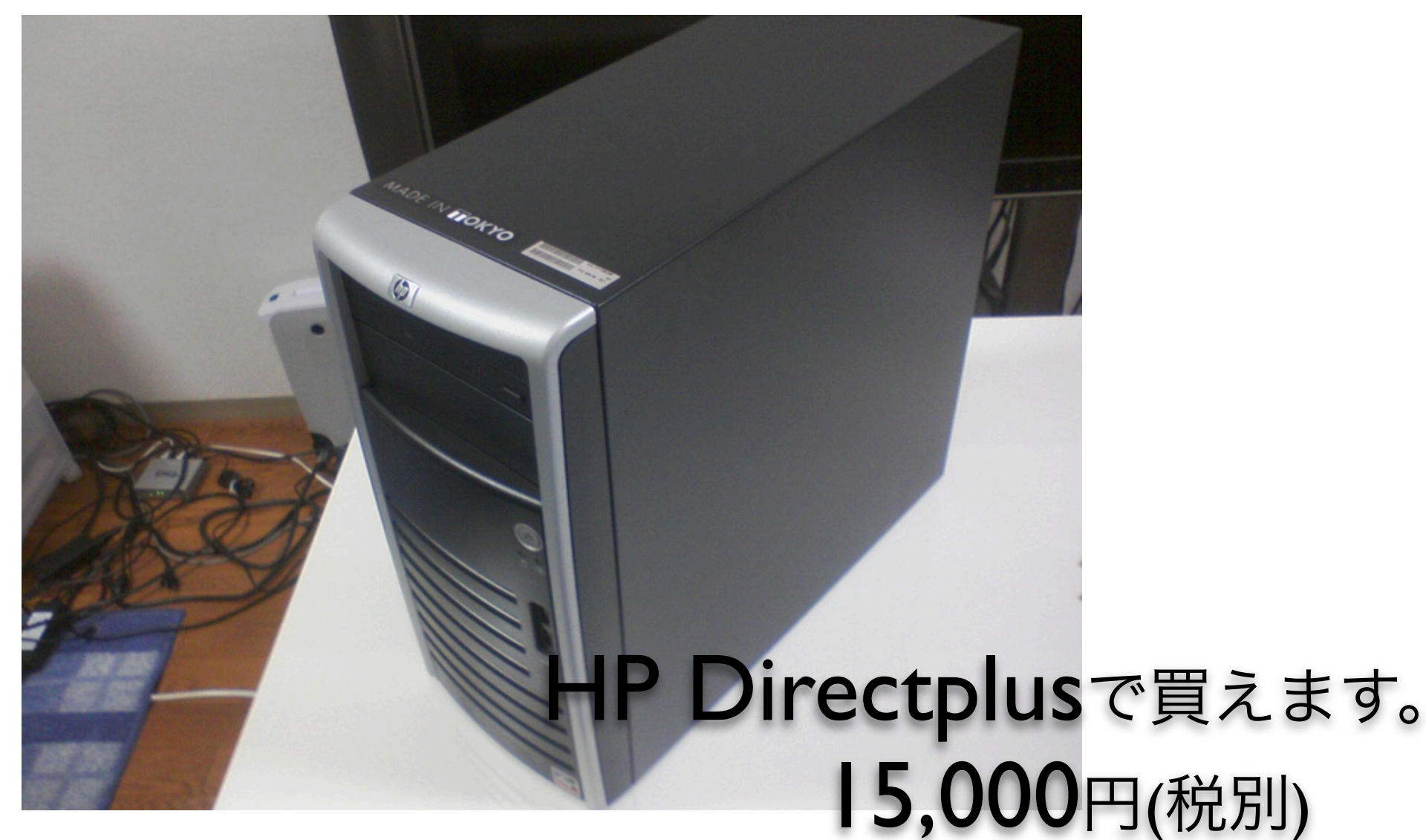

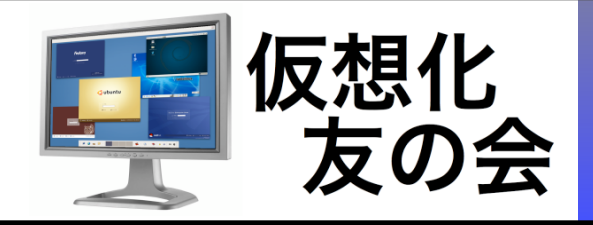

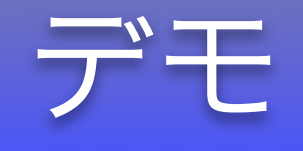

# Windows上から

仮想マシンを管理

- ・xendへの接続
- ・リスト表示
- ・起動
- ・停止
- ・ポーズ
- ・アンポーズ
- ・dmesgの確認
- ・xendログの確認

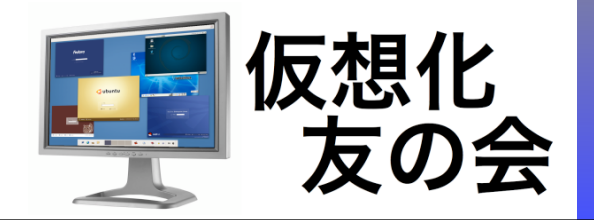

## 仮想マシン制御の未来

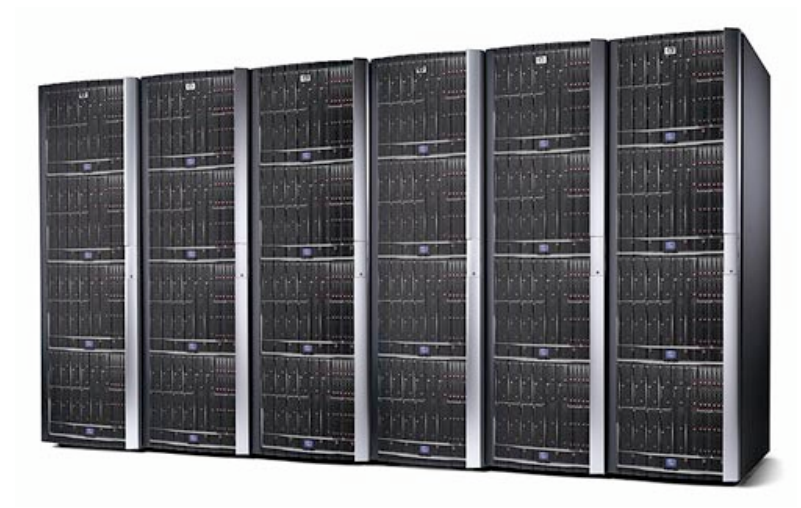

レンダリングファームの

有効利用

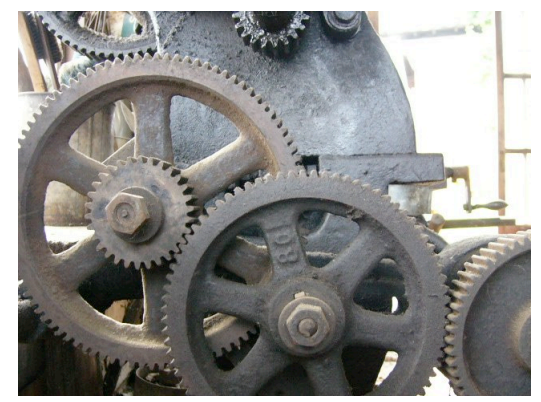

アプリケーションの 隔離デバッグの自動化

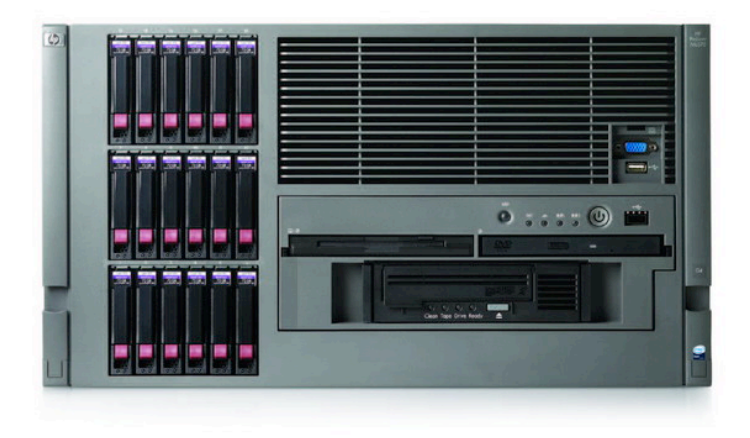

#### 分散コンパイル環境の最適化

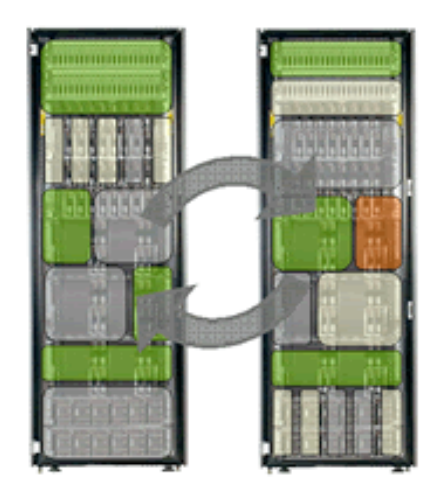

リソースプールの

ユーティリティ課金

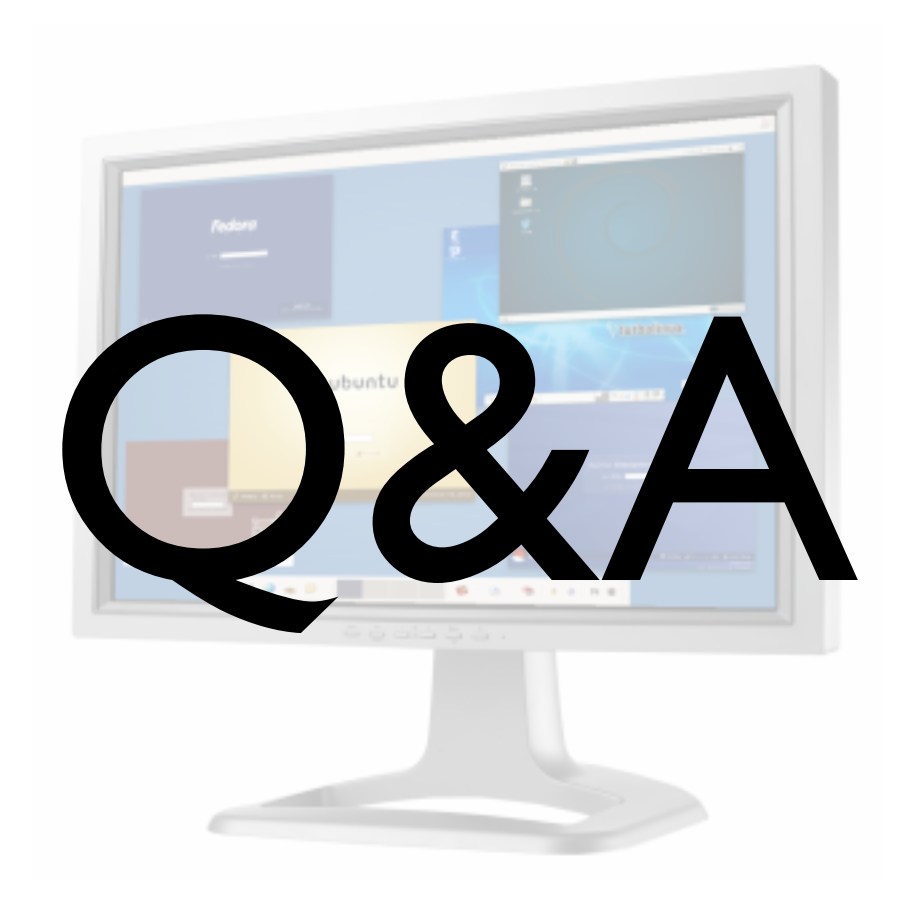

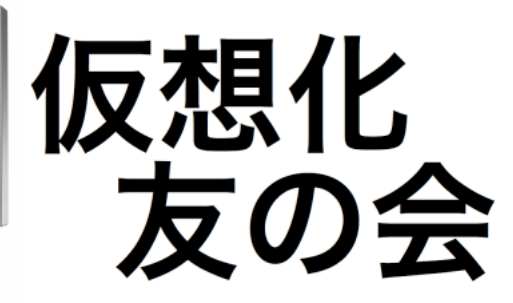

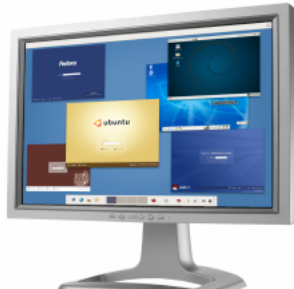